# Docker

Petr Aubrecht

KBSS

Winter Term 2023

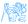

### Contents

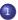

#### 1 Virtualization – Motivation

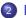

#### Docker

- WorkInProgress
- Basics
- Make Your Own Docker

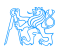

# Virtualization – Motivation

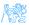

# Motivation

- Sharing of Computers
  - mainframes share powerful/expensive server hardware
  - network computing run cheap user machines
- Running Different OS required OS, multiple OSs
- Simulate Different HW no need to have specific hardware

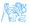

# Motivation

- Sharing of Computers
  - mainframes share powerful/expensive server hardware
  - network computing run cheap user machines
- Running Different OS required OS, multiple OSs
- Simulate Different HW no need to have specific hardware
- Simplify deployment unified environment!!!

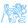

# Motivation

- Sharing of Computers
  - mainframes share powerful/expensive server hardware
  - network computing run cheap user machines
- Running Different OS required OS, multiple OSs
- Simulate Different HW no need to have specific hardware
- Simplify deployment unified environment
- Clouds
  - give up skills to cloud provider, who haw the specialists, security certificates...

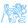

# Types of Virtualization

- Hardware Virtualization
  - Snapshots
  - Migration
  - Failover
  - Licensing (e.g. Windows in VM requires license, Oracle licenses...)
- $\bullet\,$  Native virtualization: z/VM (OS360, mainframes), KVM, VMWare ESXi, Xen
- Hosted: VMWare Server/Workstation(Player), VirtualBox
- User space (containers, zones, partitions, virtual environments, virtual kernels)
- OS containers: chroot (Linux) or jails (FreeBSD)
- Desktop virtualization: next slide

#### Key Problem

#### Performance?

# Desktop Virtualization

- Thin clients, network computing (Sun Microsystems, using ssh and X forward), diskless computers, booted from SFTP (my own reason to switch to Linux)
- Multiseat configuration (native in Unixes, Citrix, Win Server)
- Remote desktop (VNC, RDP)
- Recently 3D games streaming

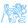

# Virtualization in Clouds

### **Cloud Services**

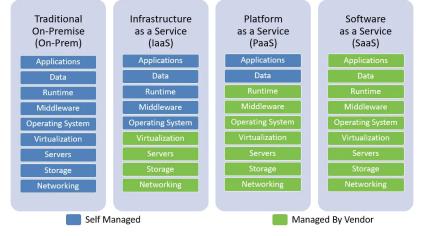

Figure: medium.com/swlh/iaas-vs-paas-vs-saas-dfece8fd6ca

# **Cloud Services**

- On-prem: software that is installed in the same building as your business.
- IaaS: cloud-based services, pay-as-you-go for services such as storage, networking, and virtualization.
- PaaS: hardware and software tools available over the internet.
- SaaS: software that is available via a third-party over the internet.

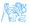

# **Cloud Services**

- On-prem: software that is installed in the same building as your business.
- IaaS: cloud-based services, pay-as-you-go for services such as storage, networking, and virtualization.
- PaaS: hardware and software tools available over the internet.
- SaaS: software that is available via a third-party over the internet.
- Where is SpringBoot???

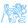

# **Cloud Services**

- On-prem: software that is installed in the same building as your business.
- IaaS: cloud-based services, pay-as-you-go for services such as storage, networking, and virtualization.
- PaaS: hardware and software tools available over the internet.
- SaaS: software that is available via a third-party over the internet.
- SpringBoot between IaaS and PaaS, requires Operating system, provides Middleware (built-in Tomcat)

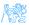

# Docker

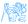

### Containers

- Raise of containers
  - fast, very little overhead
  - safe enough, separates users/customers
  - simple to configure
- Provide only fence between processes
  - share kernel
  - share memory
  - share CPU
  - process from inside doesn't see outside
  - virtualizes network, volumes (disk space)
- Docker became the most popular

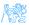

### Limits

- Memory limits
- CPU quotas
- Network isolation
- File system isolation (copy on write, disk quotas, I/O rate limits)
- Live migration
- Nested virtualization

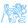

### Basics

- image read-only template
- container encapsulated environment based on
- layers transparent union filesystem
  - dependencies between images are layers (download independently)
  - line in Dockerfile is a layer (cache between rebuilds)
- registry keeps list of named images
- volume link to hosting filesystem

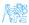

# SpringBoot/Docker Guide

#### • https:

//spring.io/guides/topicals/spring-boot-docker/

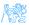

# Docker Your App

```
FROM eclipse-temurin:17-jdk-alpine
COPY target/*.jar app.jar
ENTRYPOINT ["java","-jar","/app.jar"]
```

- Dockerfile (default name of the image will be the directory name)
- COPY copies file into image
- ENTRYPOINT what is executed (container ends with this process)
- docker build -t kbss/e-shop .

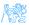

### Docker Your App

```
FROM eclipse-temurin:17-jdk-alpine
VOLUME /tmp
ARG JAR_FILE=target/*.jar
COPY ${JAR_FILE} app.jar
ENTRYPOINT ["sh", "-c", "java ${JAVA_OPTS} -jar /app.jar"]
```

- Dockerfile (default name of the image will be the directory name)
- Based on eclipse-temurin:17-jdk-alpine (• source)
- VOLUME makes persistent storage
- ARG specifies argument with default value
- COPY copies file into image
- ENTRYPOINT what is executed (container ends with this process)
- docker build --build-arg JAR\_FILE=target/\*.jar -t kbss/e-shop .

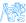

### Build on a Clean Machine

- multi-stage build
- requires nothing on build machine, on front-end developer's machine
- copying data between containers

```
FROM maven:3.9.5-eclipse-temurin-17-alpine as build
WORKDIR /workspace/app
COPY pom.xml .
COPY src src
RUN mvn install
FROM eclipse-temurin:17-jdk-alpine
VOLUME /tmp
COPY --from=build /workspace/app/target/eshop-0.0.1.jar app.jar
ENTRYPOINT ["sh", "-c", "java ${JAVA_OPTS} -jar /app.jar"]
```

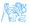

# Few More Options

• https:

//docs.docker.com/engine/reference/builder/

- Security
  - USER run as a different user
- why alpine
  - small
  - security small attack vector, few CVEs!!!
  - but no ping, traceroute...
- docker repositories (company-local)
- CI/CD, jenkins, automatic upload to nexus, docker repo

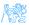

# Docker – Beyond One App

#### docker compose

- run several docker images together
- provide configuration for run
- share network
- "Infrastructure as a code"
- docker-compose up
- docker-compose up -d
- docker-compose down

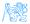

### Docker-compose

```
version: '3'
services:
 spring:
   image: kbss/e-shop
   restart: unless-stopped
   depends on:
    - db
   ports:
    - "8080:8080" # web
 db:
   image: postgres
   restart: always
   volumes:
    - db:/var/lib/postgresql/data
   environment:
    - POSTGRES DB=ear
    - POSTGRES USER=ear
    - POSTGRES PASSWORD=ear
   ports:
    - "8254:5432"
volumes:
   db:
```

### Demo

- Build eshop
- Prepare Docker file
- multistage to build
- Prepare docker-compose with PG

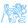

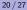

### **Further Topics**

#### testcontainers

- testing using Docker containers
- perfect separation, complete environments
- slower
- kubernetes
  - orchestarate many images on many nodes
  - yes, cloud

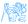

### Real Deployment – Reverse Proxy

- Java application server is usually not publicly accessible
- Reverse proxy is used for performance and security

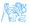

# Forward Proxy

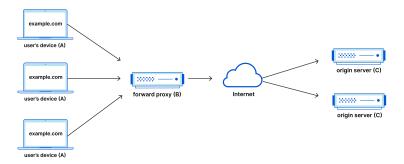

#### **Forward Proxy Flow**

Figure: https: //www.cloudflare.com/learning/cdn/glossary/reverse-proxy/

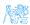

### Reverse Proxy

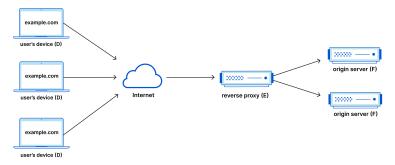

**Reverse Proxy Flow** 

Figure: https: //www.cloudflare.com/learning/cdn/glossary/reverse-proxy/

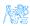

### Reverse Proxy

#### Performance

- web servers work faster than Java application server
- perfect for static files (images, script)
- faster SSL handling (ideally with HW support)
- nginx/apache either one
- certificates When separated computer, can have separate admin and customer's certificate.
- security simple servers have less vulnerabilities

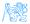

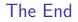

# Thank You

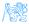

### References

- Dockerfile Documentation https://docs.docker.com/engine/ reference/builder/
- Reverse Proxy https://www.cloudflare.com/learning/cdn/
  glossary/reverse-proxy/

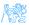